## SAP ABAP table USMD\_S\_UPLOAD\_SETTINGS {Technical Settings for Download}

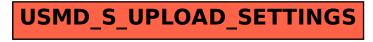